УТВЕРЖДАЮ Проректор по учебной работе \_\_\_\_\_\_\_\_\_\_\_\_\_\_\_\_\_ И.Г. Игнатова «27 » was Spie 2020 г. М.П.

### **РАБОЧАЯ ПРОГРАММА УЧЕБНОЙ ДИСЦИПЛИНЫ**

«Имитационное моделирование сложных технических систем и анализ больших данных» Направление подготовки –11.04.01 «Радиотехника» Направленность (профиль) – «Радиолокационные системы дистанционного зондирования

земли»

Москва 2020

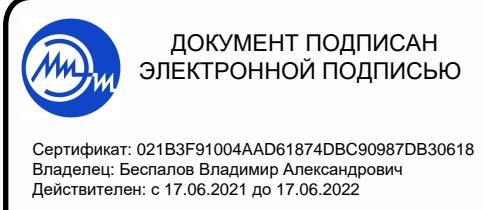

### **1. ПЕРЕЧЕНЬ ПЛАНИРУЕМЫХ РЕЗУЛЬТАТОВ ОБУЧЕНИЯ**

Дисциплина участвует в формировании следующих компетенций образовательных программ:

**Компетенция ПК-3 — Способен к расчёту, моделированию и проектированию устройств и систем дистанционного зондирования земной поверхности на базе радиолокаторов с синтезированной апертурой** 

**Обобщенная трудовая функция** А (5) – «Проведение научно-исследовательских и опытно-конструкторских разработок по отдельным разделам темы».

**Трудовая функция** А/02.5 – «Осуществление выполнения экспериментов и оформления результатов исследований и разработок».

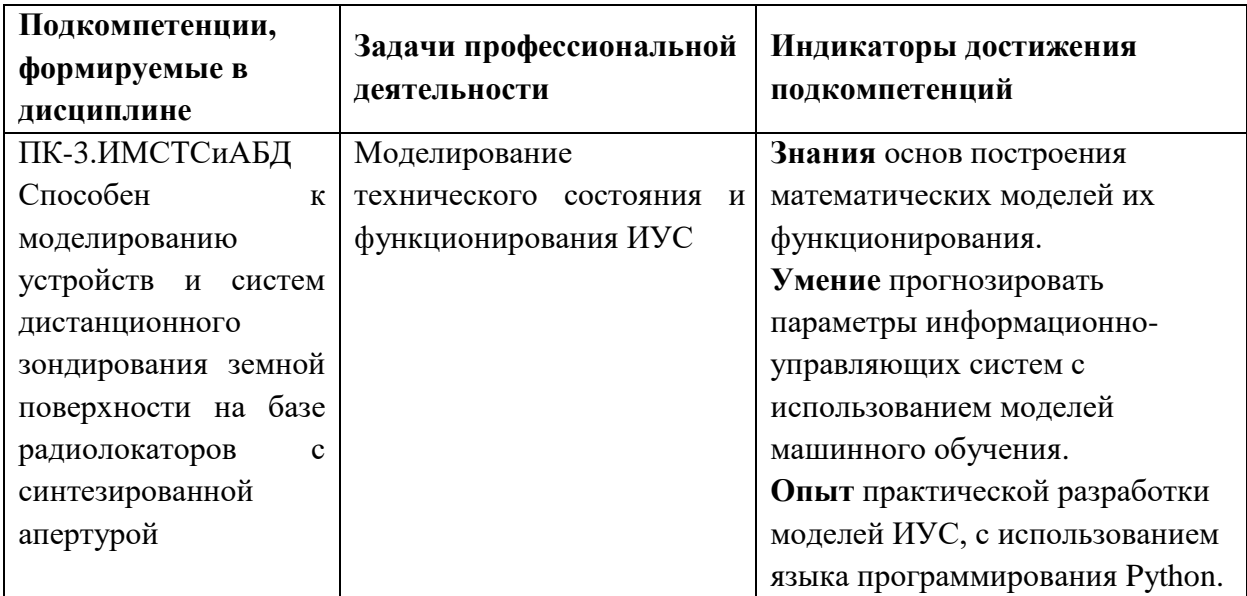

### **2. МЕСТО ДИСЦИПЛИНЫ В СТРУКТУРЕ ОБРАЗОВАТЕЛЬНОЙ ПРОГРАММЫ**

Дисциплина входит в часть, формируемую участниками образовательных отношений Блока 1 «Дисциплины (модули)» образовательной программы.

Входные требования к дисциплине- необходимы компетенции в областях: теория вероятности и статистики, объектно-ориентированное программирование и программирование на языках высокого уровня.

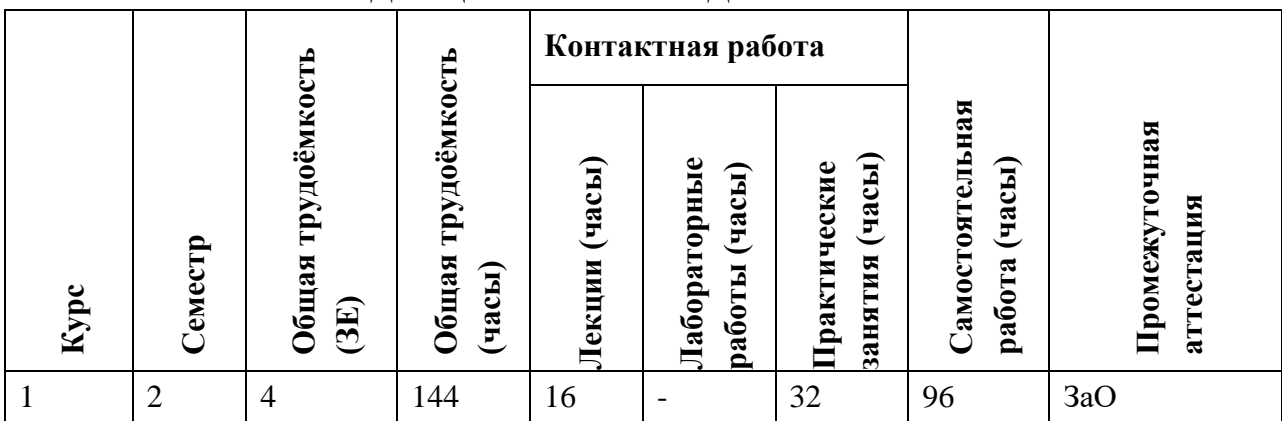

### **3. ОБЪЕМ ДИСЦИПЛИНЫ И ВИДЫ УЧЕБНОЙ РАБОТЫ**

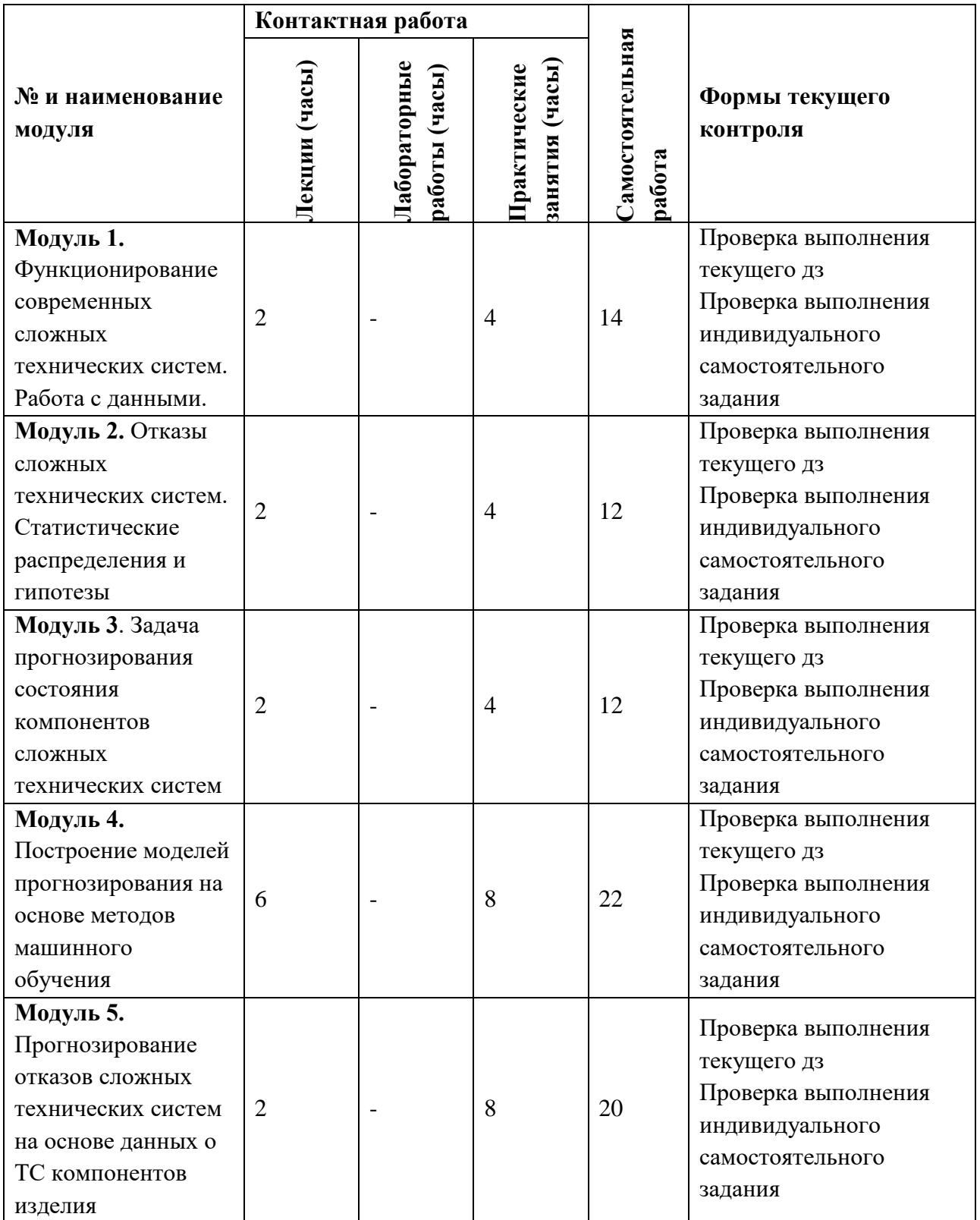

# **4. СОДЕРЖАНИЕ ДИСЦИПЛИНЫ**

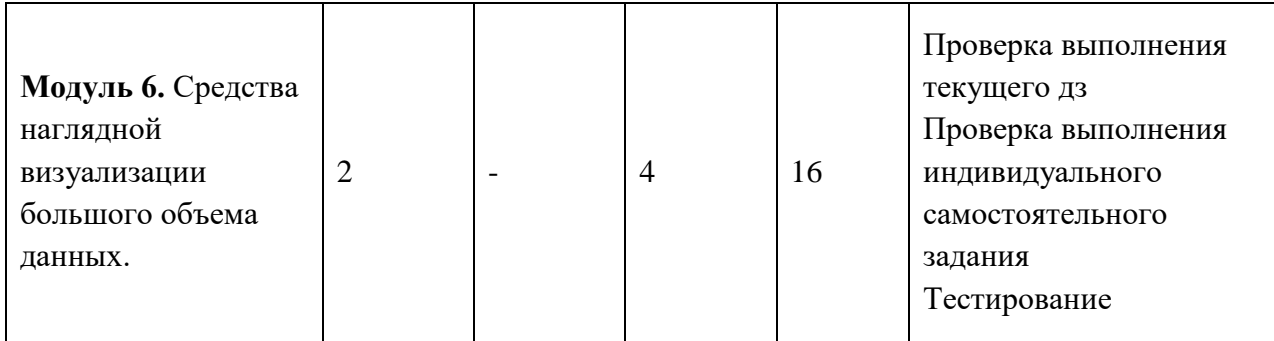

### **4.1. Лекционные занятия**

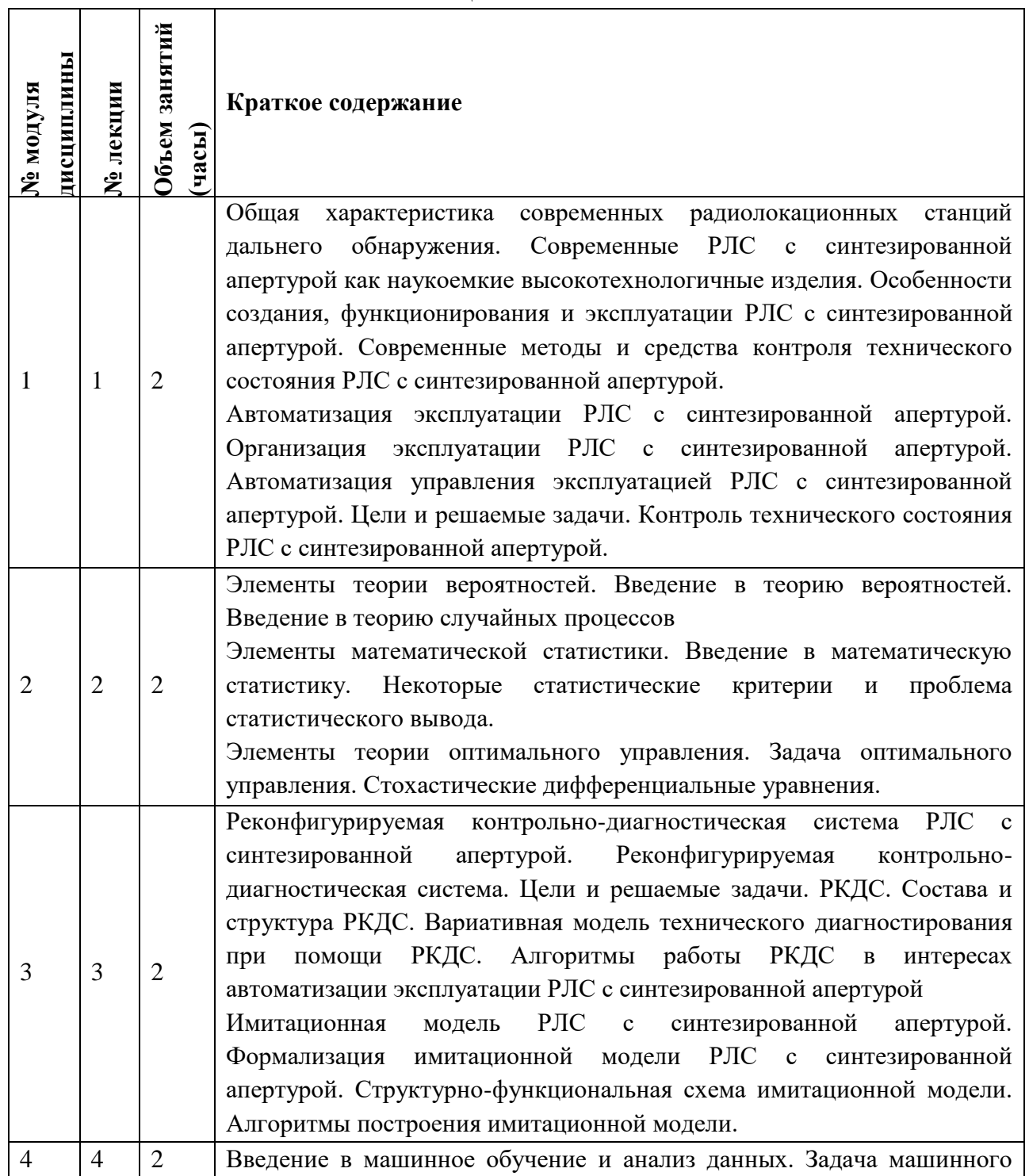

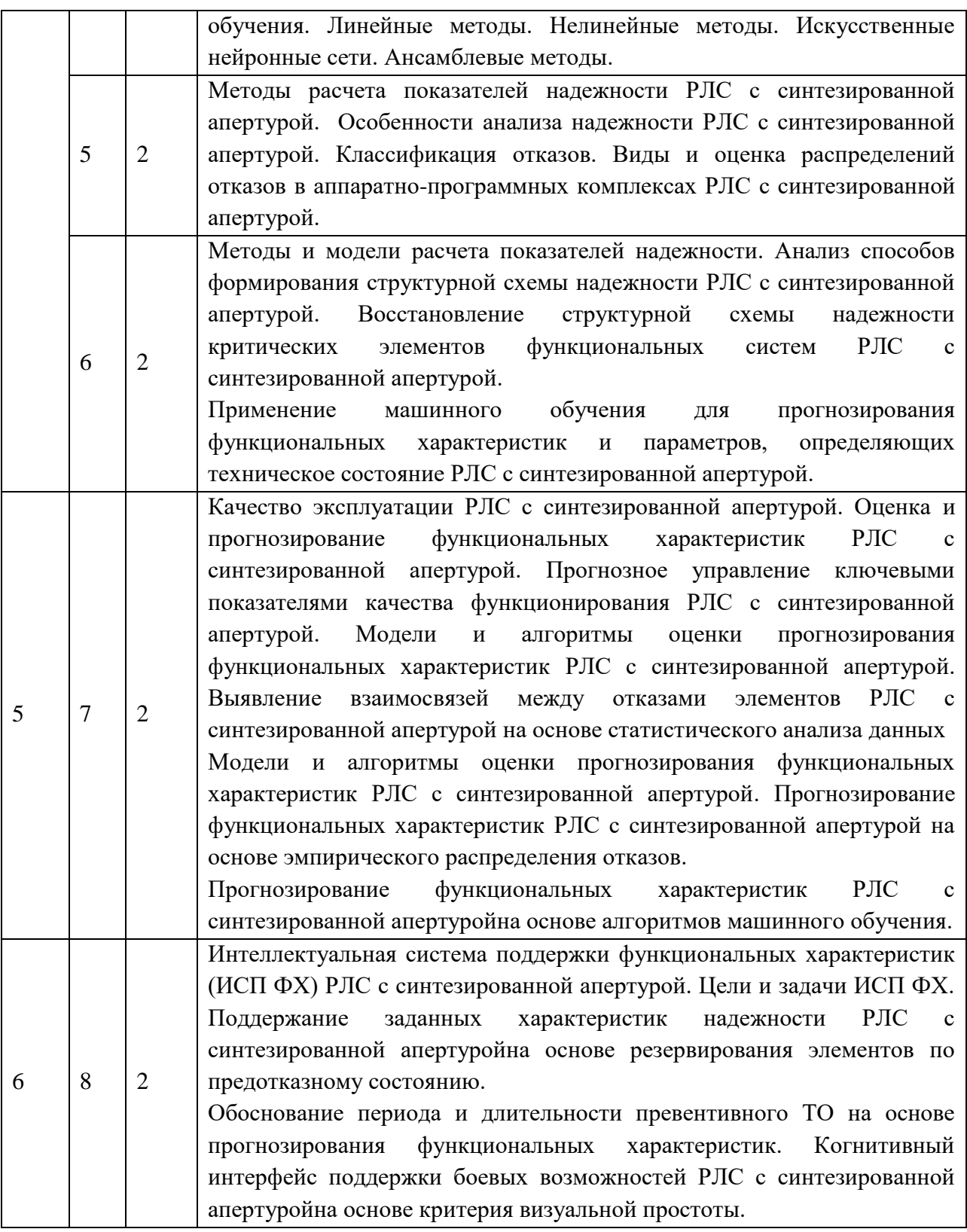

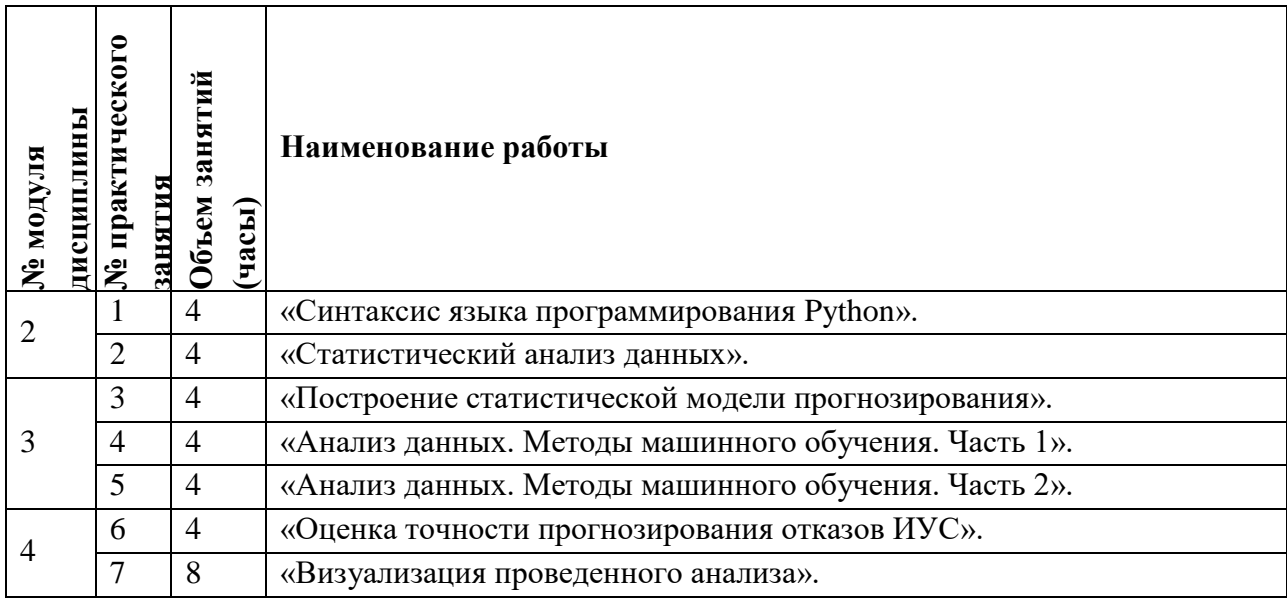

## **4.2. Практические занятия**

### **4.3. Лабораторные работы**

*Не предусмотрены*

### **4.4. Самостоятельная работа студентов**

 $\Gamma$ 

┱

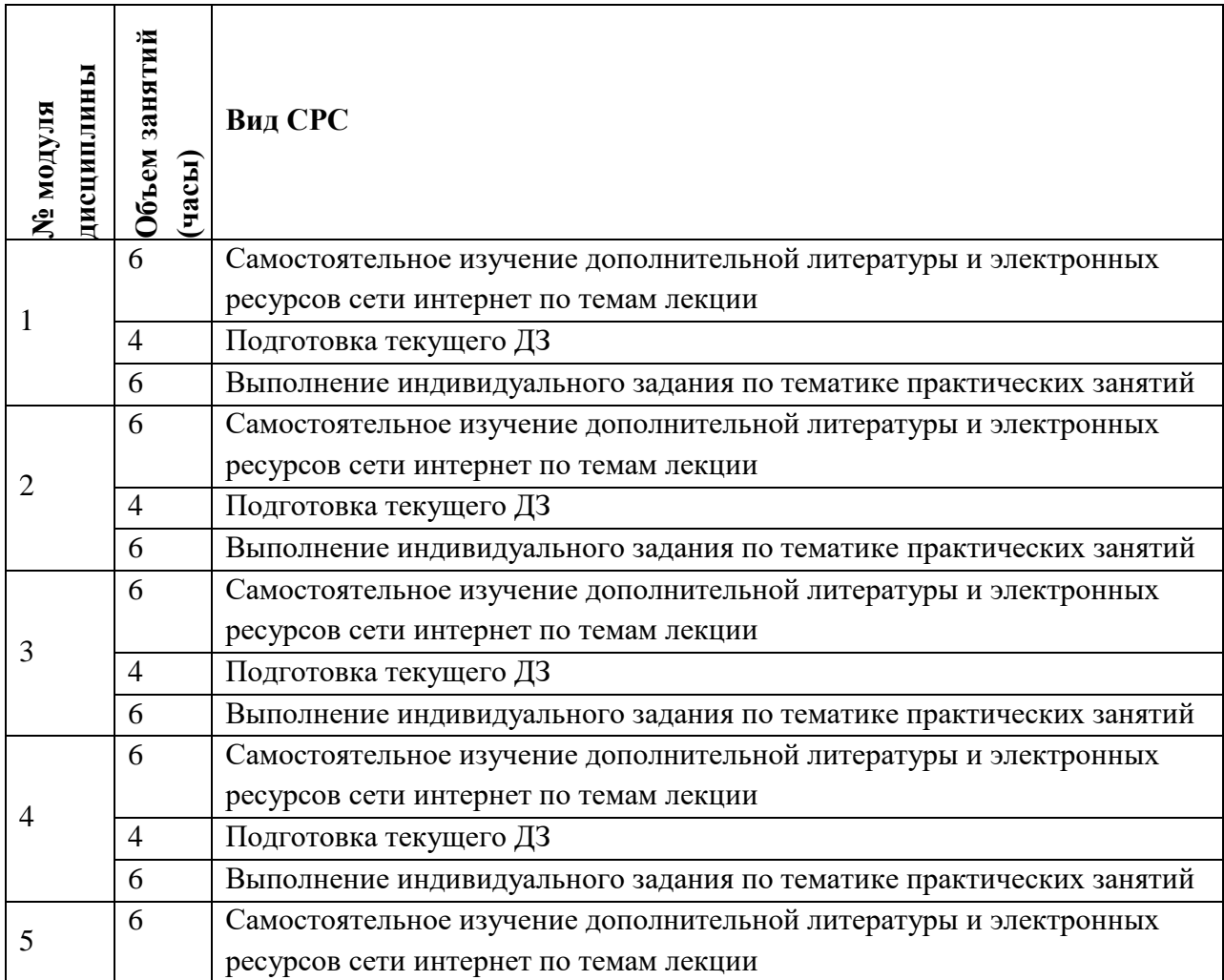

٦

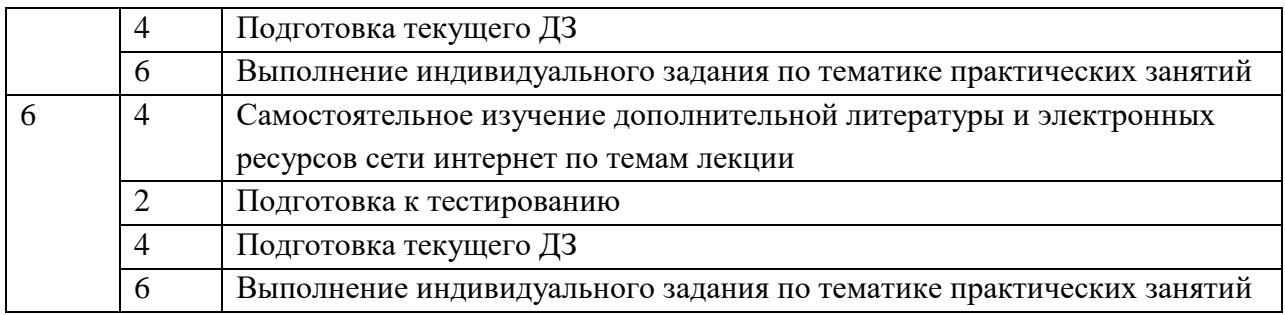

## **4.5. Примерная тематика курсовых работ (проектов)**

*Не предусмотрены*

### **5. ПЕРЕЧЕНЬ УЧЕБНО-МЕТОДИЧЕСКОГО ОБЕСПЕЧЕНИЯ ДЛЯ САМОСТОЯТЕЛЬНОЙ РАБОТЫ**

Учебно-методическое обеспечение для самостоятельной работы студентов в составе УМК дисциплины (ОРИОКС: [https://orioks.miet.ru/\)](https://orioks.miet.ru/):

- Методические указания студентам по дисциплине
- Презентационный материал лекций,
- Теоретические материалы для подготовки к лекционным занятиям:
- Методические материалы для подготовки к практическим занятиям
- Методические материалы для выполнения домашних заданий
- Методические материалы по выполнению заданий для СРС *СРС:* варианты заданий, примеры выполнения заданий самостоятельных работ *СРС:* варианты заданий для дифференцированного зачета.

### **6. ПЕРЕЧЕНЬ УЧЕБНОЙ ЛИТЕРАТУРЫ**

#### **Литература**

- 1. Микропроцессорные средства и системы [Текст] : Курс лекций / Д.Н. Беклемишев [и др.]; Министерство образования и науки РФ, Национальный исследовательский университет "МИЭТ"; Под ред. Ю.В. Савченко. - М. : МИЭТ, 2013. - 288 с.
- 2. Цифровая схемотехника [Текст] : Учеб. пособие / Е.П. Угрюмов. 2-е изд., перераб. и доп. - СПб. : БХВ-Петербург, 2007. - 788 с.
- 3. Моделирование микропроцессорных систем на базе программируемых логических интегральных схем с использованием Verilog HDL и САПР Quartus II [Текст] : Учеб. пособие по курсу "Микропроцессорные средства и системы" / Д.Н. Беклемишев [и др.]; Министерство образования и науки РФ, Национальный исследовательский университет "МИЭТ"; Под ред. А.Л. Переверзева. - М. : МИЭТ, 2014. - 100 с.

### **7. ПЕРЕЧЕНЬ ПРОФЕССИОНАЛЬНЫХ БАЗ ДАННЫХ, ИНФОРМАЦИОННЫХ СПРАВОЧНЫХ СИСТЕМ**

1. IEEE/IET Electronic Library (IEL) [Электронный ресурс] = IEEE Xplore : Электронная библиотека. - USA ; UK, 1998-. - URL:<https://ieeexplore.ieee.org/Xplore/home.jsp> (дата обращения : 28.10.2020). - Режим доступа: из локальной сети НИУ МИЭТ в рамках проекта «Национальная подписка»

- 2. Лань : Электронно-библиотечная система Издательства Лань. СПб., 2011-. URL: https://e.lanbook.com (дата обращения: 28.10.2020). - Режим доступа: для авторизированных пользователей МИЭТ
- 3. Юрайт : Электронно-библиотечная система : образовательная платформа. Москва, 2013 - . - URL: https://urait.ru/ (дата обращения : 05.11.2020); Режим доступа: для авторизированных пользователей МИЭТ.

#### **8. ОБРАЗОВАТЕЛЬНЫЕ ТЕХНОЛОГИИ**

В ходе реализации дисциплины используется **смешанное обучение**, в основе которого лежит интеграция технологий традиционного и электронного освоения компетенций, в частности за счет использования таких инструментов как видеолекции, онлайн тестирование, взаимодействие со студентами в электронной образовательной среде.

Освоение образовательной программы обеспечивается ресурсами электронной информационно-образовательной среды ОРИОКС.

Для взаимодействия студентов с преподавателем используются сервисы обратной связи: раздел ОРИОКС «Домашние задания», электронная почта, сервисы видеоконференцсвязи и социальные сети.

В процессе обучения при проведении занятий и для самостоятельной работы используются **внутренние электронные ресурсы** в формах тестирования в ОРИОКС и MOODLe.

При проведении занятий и для самостоятельной работы используются **внешние электронные ресурсы** в формах электронных компонентов видео-сервисов:

Вводная лекция – <https://www.youtube.com/watch?v=Xtc7NkQUGpE>

Лекция о основных концепциях и используемых инструментах – <https://www.youtube.com/watch?v=oEsyRCdao9w>

Лекция про цифровую арифметику и арифметико-логические устройства – <https://www.youtube.com/watch?v=eXW6Q4jPkmQ>

Лекция про строение стандартных ячеек памяти, конечные автоматы и программируемое устройство – <https://www.youtube.com/watch?v=Ca32opNonyw>

Лекция про архитектуру системы команд RISC-V её особенностях и ассемблере – <https://www.youtube.com/watch?v=wMhUfqiBj5M>

Лекция про особенности программирования под архитектуру системы команд RISC-V – <https://www.youtube.com/watch?v=y1mNFvm8OZY>

Лекция про синтез процессора с однотактной микроархитектурой с архитектурой RISC-V – <https://www.youtube.com/watch?v=JlNvkVwDsVs>

Лекция про синтез процессора с многотактной микроархитектурой и устройства с микропрограммным управлением – <https://www.youtube.com/watch?v=xHefXrFNI0M>

Лекция про синтез конвейерного процессора с архитектурой RISC-V и сравнение разных микроархитектур – <https://www.youtube.com/watch?v=NmWBUrUmI3E>

Лекция, на которой классифицируются существующие архитектуры процессоров – <https://www.youtube.com/watch?v=EtuyBaWLPZQ>

Лекция про виды и способы реализации подсистем прерывания – <https://www.youtube.com/watch?v=JgSapmtTfwA>

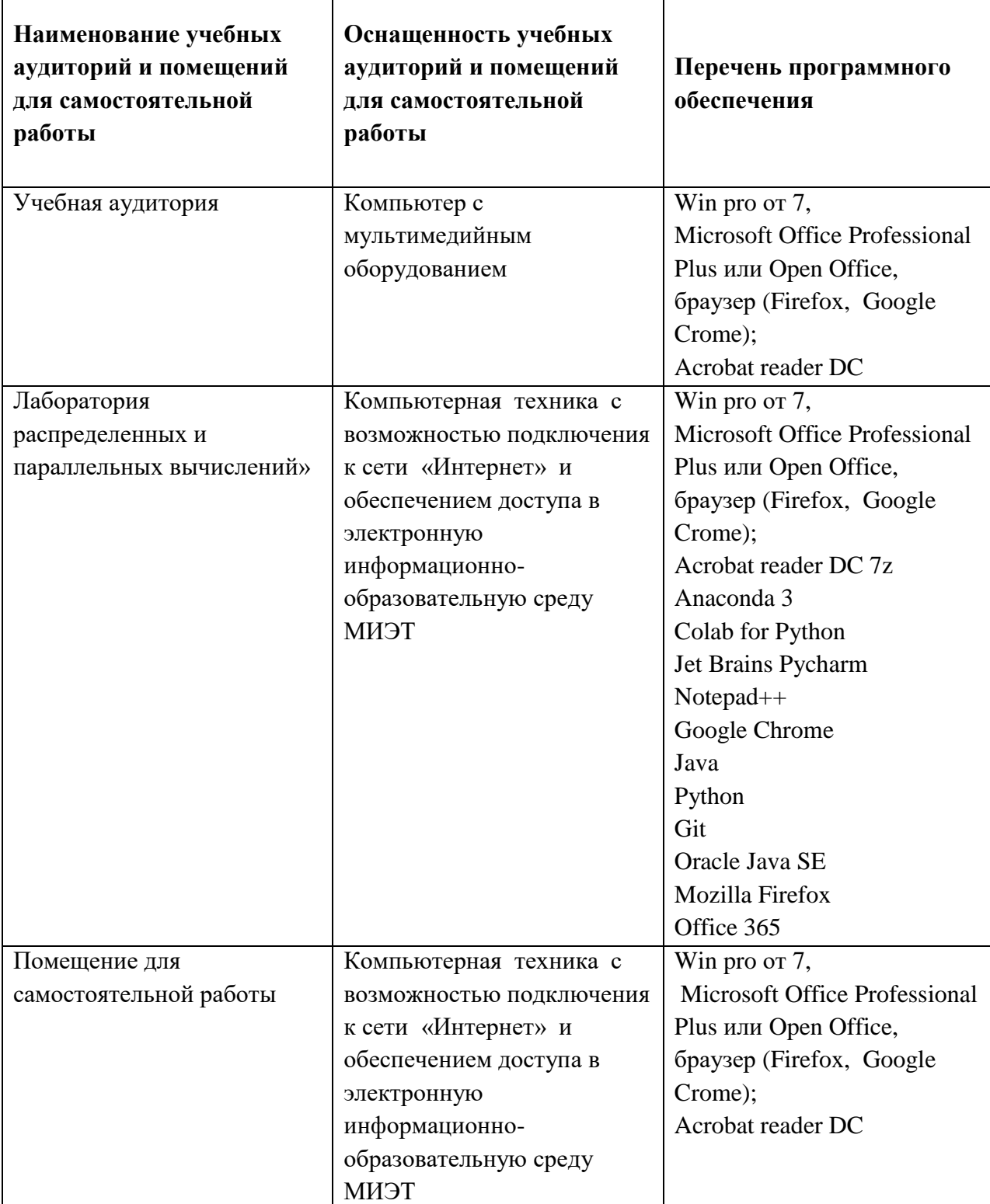

### **9. МАТЕРИАЛЬНО-ТЕХНИЧЕСКОЕ ОБЕСПЕЧЕНИЕ ДИСЦИПЛИНЫ**

 $\Gamma$ 

## **10. ФОНДЫ ОЦЕНОЧНЫХ СРЕДСТВ ДЛЯ ПРОВЕРКИ ФОРМИРОВАННОСТИ КОМПЕТЕНЦИЙ/ПОДКОМПЕТЕНЦИЙ**

ФОС по подкомпетенции ПК-3.ИМСТСиАБД «Способен проводить на основе больших данных имитационное моделирование ИУС в целях их совершенствования»

Фонд оценочных средств представлен отдельным документом и размещен в составе УМК дисциплины электронной информационной образовательной среды ОРИОКС// URL: https://orioks.miet.ru/

### **11. МЕТОДИЧЕСКИЕ УКАЗАНИЯ ДЛЯ ОБУЧАЮЩИХСЯ ПО ОСВОЕНИЮ ДИСЦИПЛИНЫ**

#### **11.1. Особенности организации процесса обучения**

В настоящем курсе «Имитационное моделирование информационноуправляющих систем и анализ больших данных» материал представлен шестью модулями.

Все модули могут быть изучены как логически-законченные темы. Теоретические знания по всем модулям закрепляются при проведении соответствующих практических работ. Выполнение всех практических работ обязательно для получения допуска к экзамену. Выполнение каждой практической работы состоит из следующих составляющих:

- подготовка к проведению практической работы;
- допуск к выполнению практической работы;
- выполнение практической работы;
- выполнение самостоятельных индивидуальных заданий по тематике практических работ

В качестве допуска к практической работе студент должен ответить преподавателю на вопросы по темам, представленным в лекциях.

В процессе выполнения работы преподаватель помогает студентам, отвечая на их вопросы. Прежде, чем обратиться за помощью преподавателя, рекомендуется предварительно сформировать собственное мнение по интересующему вопросу, и, при необходимости, корректировать его, выслушав советы преподавателя. Не допускается завершать практической работу досрочно, если не проведены требуемые расчеты и не получены необходимые результаты.

Для закрепления полученных знаний и в качестве практической составляющей подготовки студентов, ими выполняются самостоятельные работы по тематике практических занятий (или семинарных, не знаю что лучше). Самостоятельные работы могут проходить как аудиторно (в аудитории для самостоятельной подготовки), так и дома. Самостоятельные работы включают в себя использование практических навыков при расчете данных, полученных в ходе решения задач, но без помощи преподавателя и выполняются каждым студентом индивидуально.

По завершению обучения проводится представление результатов выполнения самостоятельного задания, оно может проводиться как на лабораторных работах, так и дистанционно (путем общения с преподавателем по средствам электронной связи).

Критерием оценки самостоятельных работ является совокупность данных, реализованных и продемонстрированных в каждом конкретном случае.

Полученные знания, используются студентами при выполнении индивидуального задания, а также при написании выпускных квалификационных работ. Опыт, полученный студентами при выполнении лабораторных работ, несомненно, пригодится при работе по специальности.

Для успешного прохождения всех контрольных мероприятий настоятельно рекомендуется конспектировать все лекции, даже если они даются в формате видеолекций. По всем вопросам, рассматриваемым на лекциях, можно дополнительно обратиться на консультации по расписанию. При отсутствии на лабораторном занятии выполнить и сдать работу можно будет только в конце семестра на дополнительном занятии.

#### **11.2. Система контроля и оценивания**

Для оценки успеваемости студентов по дисциплине используется накопительная балльная система.

Баллами оцениваются: выполнение каждого контрольного мероприятия в семестре (в сумме 70 баллов) и сдача экзамена(30 баллов).

По сумме баллов выставляется итоговая оценка по предмету. Структура и график контрольных мероприятий доступен в ОРИОКС// URL: [http://orioks.miet.ru/.](http://orioks.miet.ru/)

#### **РАЗРАБОТЧИКИ:**

Ассистент Института МПСУ, к.т.н. \_\_\_\_\_\_\_\_\_\_\_\_\_\_\_\_\_\_\_/А.Ю. Перлов/

Доцент Института МПСУ, к.т.н.  $\mathcal{Z} \rightarrow \mathcal{Z}$  /Д.В. Калеев/

Рабочая программа дисциплины «Имитационное моделирование сложных технических систем и анализ больших данных» по направлению подготовки 11.04.01 «Радиотехника», направленности (профиля) «Радиолокационные системы дистанционного зондирования земли» разработана в Институте МПСУ и утверждена на заседании УС Института МСПУ  $\frac{w_1 \cdot w_2}{w_1 \cdot w_2} \times \frac{w_1 \cdot w_2}{w_1 \cdot w_2}$ года, протокол  $N_2$ 

Зам. директора Института МПСУ ДА ДА /Д.В. Калеев/

#### **ЛИСТ СОГЛАСОВАНИЯ**

Рабочая программа согласована с Центром подготовки к аккредитации и независимой оценки качества Начальник АНОК *// /И.М. Никулина /* 

Рабочая программа согласована с библиотекой МИЭТ

Директор библиотеки  $\sqrt{\mu}$  /Т.П. Филиппова/